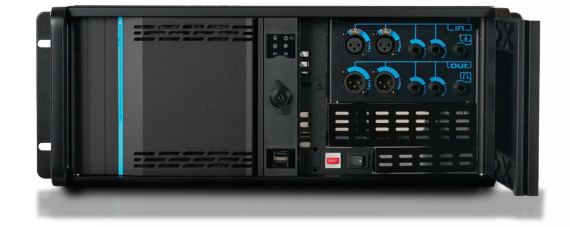

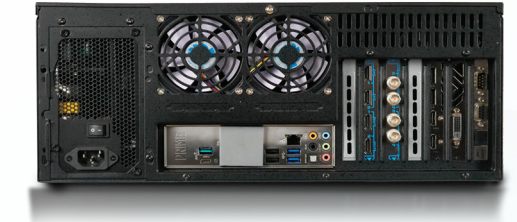

## Reckeen 3D и Reckeen Lite технические спецификации Две версии системы для SDI или HDMI

рй информации посетите наш сайт на www.televideodata.ru Пишите нам: Info@televideodata.ru

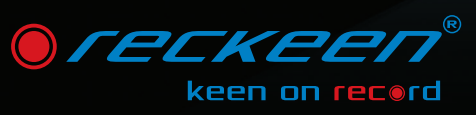

- ers<br>3D package luction
- 3D Studio Editor
	-
- MS 3D Paint
- Still Editor

Любая информация, иллюстрации и технические данные могут быть изменены без предварительного тепы вез предв<br>и и на веб ресу

• Wizard

## Reckeen хромакеинга • 2 входа назначаемых как Media 1 и 2

lewTek, In

\* Студия Reckeen LITE поддерживает разрешение только Full HD. Приобретая дополнительный лицензионный ключ, вы можете обновить её до 3D Studio & LITE для работы с разрешением 4K.

TELEVideodata

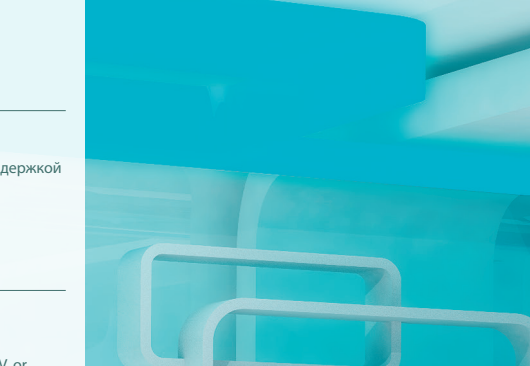

**NDI** 

**DP** 

# TECKEE

# ПРЕВОСХОДНЫЕ ВЕЩАТЕЛЬНЫЕ ПРОФЕССИОНА НАЧИНАЮЩ

**TOMANU <del>NA</del> TA**44

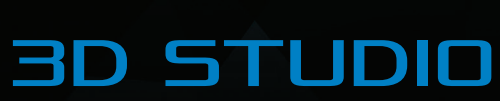

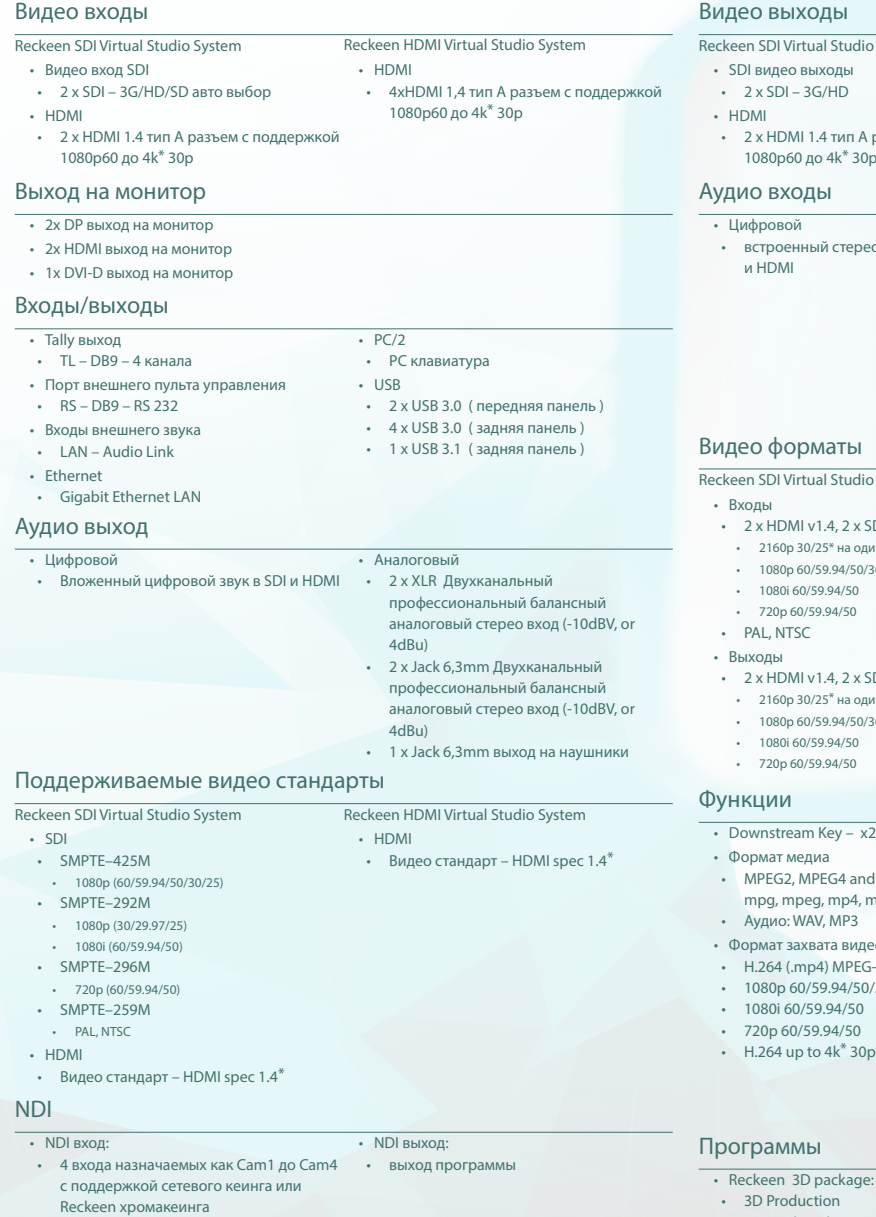

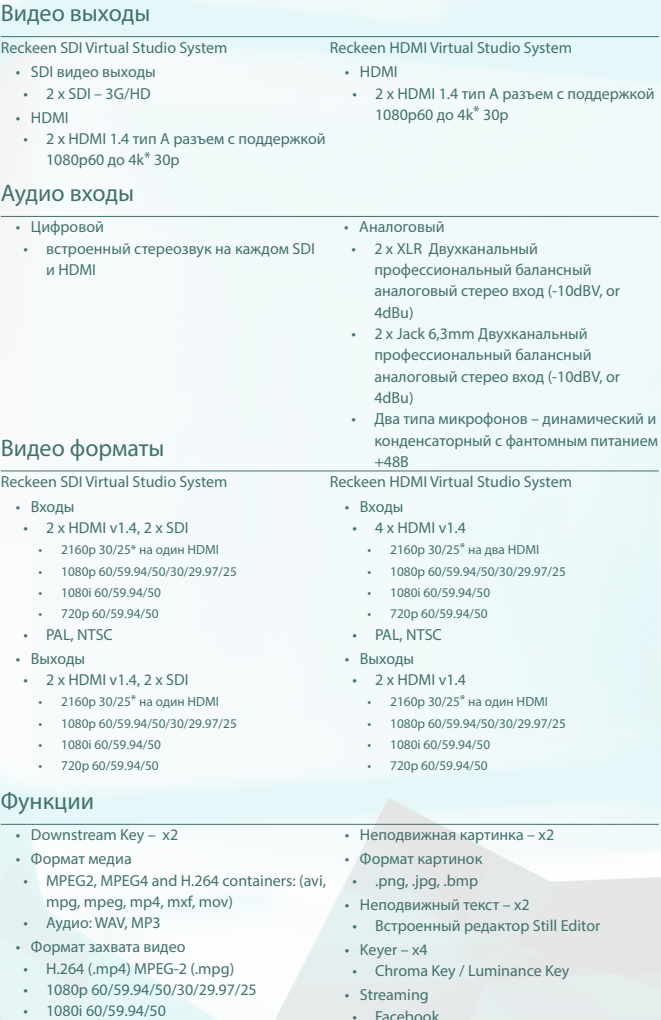

- Streaming Facebook
- YouTube • NicoNico
	- Ustream NDI
		- и настраиваемые профайлы

• Reckeen Lite package:

• Lite Production

• VSM Lite Editor (also as a standalone

version) • Still Editor

## Reckeen 3D и Reckeen Lite

### RECKEEN 3D Studio на самом деле система 9 в 1!

## 3D Production

### Идеальные решения для профессионалов и начинающих

персонализировать каждую деталь и элемент сцены, так как вам нравится.

Расширенные функции Studio Editor Wizard также позволяют создавать виртуальные 3D-сцены с учетом ваших собственных идей. Все, что вам нужно - это краткое обучение по прилагаемогу

Reckeen 3D позволяет создавать профессиональные телевизионные программы в режиме реального времени. Это многоканальный микшер, который объединяет 4 видеоисточника с компьютерной графикой и мультимедиа. Каждый из этих источников видео может быть предварительно обработан встроенным хромакеем, а затем внедрен в виртуальную 3D сцену, создавая виртуальную студию или контент, объединяющий компьютерную графику и видео в одной виртуальной среде. Система позволяет работать в двух независимых режимах - Reckeen 3D и Reckeen Lite – что позволяет настраивать производственный процесс в соответствии с вашими потребностями.

RECKEEN 3D Studio представляет собой комплекс инструментов и функций для создания, записи и трансляции высококачественного 3D-видеоконтента.

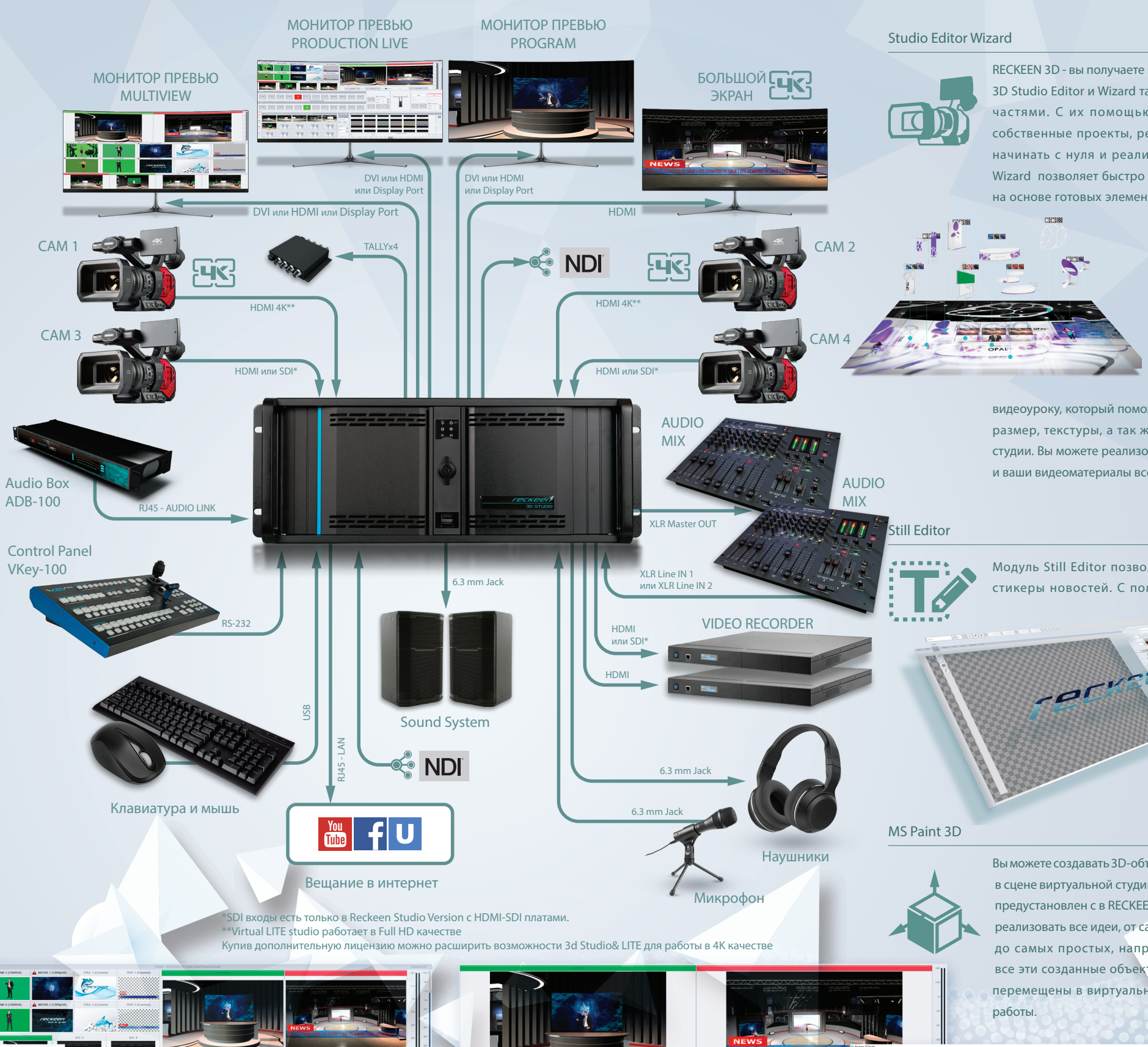

RECKEEN 3D - вы получаете готовый пакет виртуальных сцен, но 3D Studio Editor и Wizard также являются его неотъемлемыми частями. С их помощью вы можете подготовить свои собственные проекты, редактировать готовые сцены или начинать с нуля и реализовать ваши собственные идеи. Wizard позволяет быстро и эффективно создавать сценарии на основе готовых элементов, а в 3D Studio Editor вы можете

видеоуроку, который поможет вам легко настроить атмосферу размер, текстуры, а так же цвета и предметы виртуальной студии. Вы можете реализовать бесконечное количество идей, и ваши видеоматериалы всегда будут уникальны.

Вы можете создавать 3D-объекты, которые вы хотите разместить в сцене виртуальной студии в MS Paint 3D - редакторе, который предустановлен с в RECKEEN 3D Studio. Приложение позволяет реализовать все идеи, от самых оригинальных и сумасшедших, до самых простых, например - трехмерные субтитры. И все эти созданные объекты могут быть легко и интуитивно перемещены в виртуальную студию даже во время живой

- Виртуальная студия
- Микшер
- Still Editor генератор титров и графики
- Wizard Studio Editor редактор 3D виртуальных сценариев
- Редактор графики 3D Studio
- Редактор MS 3D Paint
- Видеомагнитофон
- Кодер интернет вещания
- Reckeen LITE system упрощенная версия для простых и оперативных задач и для начинающих

RECKEEN 3D Studio - это система на базе ПК с возможностью импорта файлов в форматах и объектах OBJ и FBX из собственных редакторов.

До двух 4K видеокамер или до четырех Full HD (4x HDMI или 2x HDMI и 2x SDI - в зависимости от версии) могут быть подключены к рабочей станции Reckeen, их сигналы будут обрабатываться независимо в высоком качестве. Это означает, что в вашей виртуальной студии вы можете получить до четырех актеров, снятых четырьмя камерами в разных местах. Кроме того, у вас есть четыре виртуальных камеры с полным диапазоном движения: панорамирование, наклон, масштабирование, проезд на тележке, пролет по дуге, подъем на пьедестале и т. д. Их позиционирование и переключение между ними будет подобно естественным движениям «живого» оператора. Каждой из камер можно назначить до 15 точек съемки. По умолчанию они устанавливаются дизайнером виртуальной студии и определяются в проекте, но вы можете настроить их в соответствии с вашими потребностями. Управление виртуальными камерами происходит легко и удобно, благодаря специально разработанному пульту VKey-100 с джойстиком.

 $\begin{array}{|c|c|c|c|c|c|} \hline &\text{over}&\text{array}&\text{array}&\text{array}\\ \hline 4&1&2&\\ \hline \end{array}$ 

Модуль Still Editor позволяет создавать титры, подписи и стикеры новостей. С помощью удобной панели нужные

> компоненты могут быть загружены из внешних файлов или созданы даже во время работы и отредактированы в реальном времени.